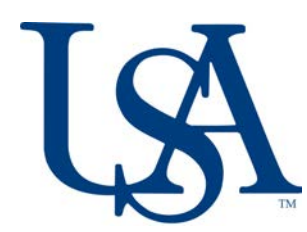

## UNIVERSITY OF SOUTH ALABAMA **Petition for Change of Graduate Program**

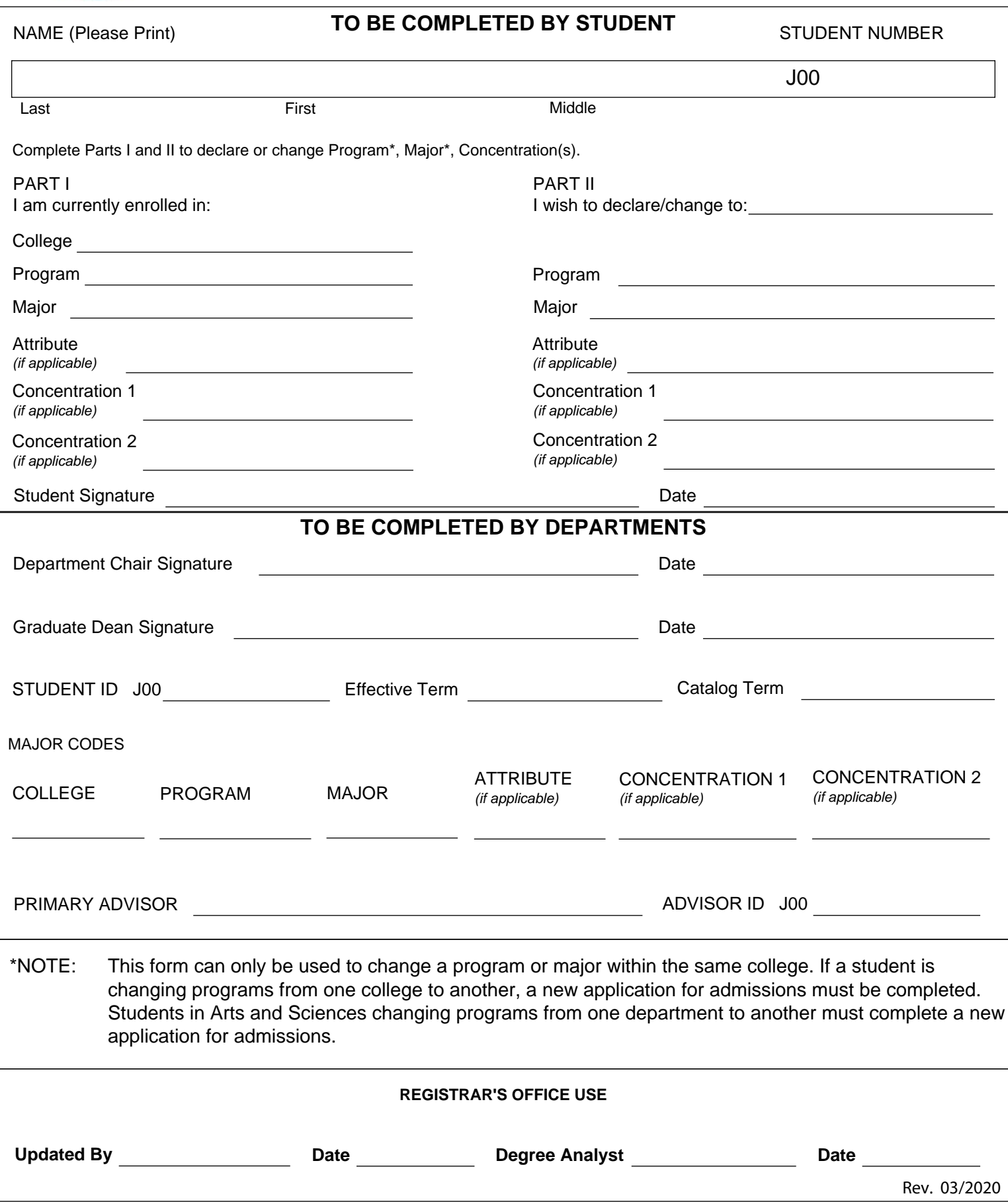